# le cnam Liban

## [Institut Supérieur desSciences Appliquéeset Écono](http://www.cnam-liban.fr/) miques

#### **ELECTRONIQUE**

### Mooc - Introduction au traitement du signal

Le traitement du signal est présent dans tous les domaines de notre vie, que l'on parle de télécommunications, de télévision, de transports ou de médecine. Ce mooc est une introduction aux principes de base, basé sur des cours dispensés au Cnam de niveau L1 à L3 (Bac à Bac+3). Les thèmes abordés sont la représentation temporelle et spectrale des signaux, le filtrage, la numérisation et les applications. Ils font appel à des connaissances en mathématiques: intégration, nombres complexes.

A l'issue du MOOC les étudiants auront une connaissance des bases (spectre, filtrage, numérisation) ainsi qu'un aperçu des techniques numériques en traitement du signal.

Le logiciel Matlab de la société Mathworks sera disponible gratuitement à toutes les personnes inscrites à ce MOOC. Des tutoriaux d'aide à l'installation et à l'utilisation du logiciel Matlab seront disponibles ainsi que des programmes de démonstration et des exercices.

#### Pré-requis

Niveau baccalauréat scientifique avec des connaissances en mathématiques telles que l'intégration et la manipulat des nombres complexes.

#### Format

Ce mooc a une durée de six semaines.

Chaque semaine se compose de 5 à 6 séquences vidéo suivies d'un ou deux exercices non notés qui permettent aux apprenants de faire le point sur leurs acquis. A la fin de chaque semaine une évaluation notée et, à la fin du cours, un test final également noté sont proposés.

Les inscrits auront accès à tous les contenus (vidéos, documents et quizz) dès l'ouverture du Mooc et conserveront l'accès même après sa fermeture. Pour chaque semaine des discussions sont ouvertes sur le forum. Les retours hebdomadaires aux principales questions posées sur les forums se feront en direct par hangout.

#### Prérequis

Les prérequis sont un niveau baccalauréat scientifique avec des connaissances en mathématiques telles que l'intégration et la manipulation des nombres complexes.

#### Les enseignants

#### **Daniel Roviras**

Professeur du Cnam titulaire de la chaire de systèmes de télécommunications, activités de recherche en communications numériques.

#### **Hmaied Shaiek**

Maître de conférences en électronique et traitement du signal depuis 2011, recherche dans le domaine des communications numériques

#### Formations proposées par le Cnam dans ce domaine

Diplôme:

[Licence parcours Électronique et systèmes](http://www.cnam-liban.fr?RF=PEDAGO_20201CERT)

Unités d'enseignement (en formation à distance) [Bases de traitement du signal](http://www.cnam-liban.fr/offre-de-formation/catalogue-des-ue-par-internet/bases-de-traitement-du-signal-208115.kjsp?RH=1478685332283&RF=PEDAGO_20201UE) [Traitement numérique du signal](http://www.cnam-liban.fr/offre-de-formation/catalogue-des-ue-par-internet/traitement-numerique-du-signal-208114.kjsp?RH=1478685332283&RF=PEDAGO_20201UE)

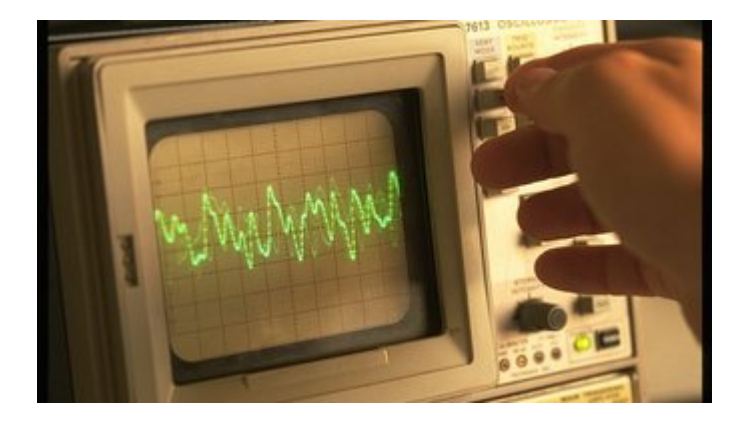

9 avril 2018 10 juin 2018

**Date limite d'inscription**

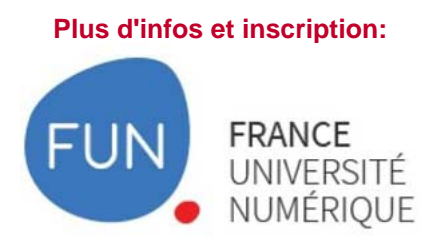

Travail personnel estimé **3h30 par semaine**

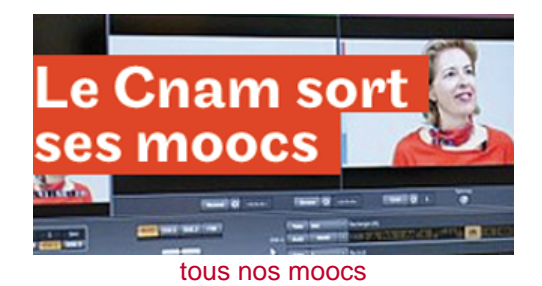